# Ändamål

Tanken med denna guide är att den ska fungera som en checklista för att få BookitWise konfigurerat fullt ut.

#### Kundinfo

Kund:

Anteck:

#### Förberedelser

Boka workshop (Webbmöte eller på plats)

 Ta fram underlag för alla Byggnader, Rum, öppettider, kapacitet, Egenskaper, Ev Resurser, Rumskategorier, Användarlistor, Roller, Mailinställningar

#### Skapa byggnader

Byggnader • Byggnadens namn • Anteckning

#### Skapa kategorier

- Kategorier Namn
	- Beskrivning
	- Typ av kategori
	- Ska det finns extra val vid bokning av rum i denna kategorin. Ex kostnadsställe, möblering mm.
- 
- Färg I kalender vid bokning av rum som tillhör denna kategori
- Är rummet begränsat till att bokas flera gånger samtidigt av samma person (Massage, pool, bastu)?

#### Skapa rumsfunktioner

- Rumsfunktioner Funktionsnamn Beskrivning
	-

#### Skapa rum

Rumskonfigurering • Rumsnamn

- 
- Bild
- Kapacitet/Text vid kapacitet
- Kapacitet/antal är tvingande
- Avgift (Visa eller dölja)
- Tillhör byggnad
- Tillhör kategori
- Funktioner I rummet
- Är rummet delbart eller huvudrum
- Serveras förtäring I rummet
- Öppettider

# Konfigurering

Skapa användarroller

#### Användarroller (Vad ska användarna få göra) • Rollnamn • Vilken behörighet ska rollen få ha • Vilka fliker ska rollen få se Skapa användare Användare • Importera användare • Sätt upp import via LDAP mot Skapa användargrupper Användaregrupper (Vad ska användarna få se) • Lägg till Byggnad/rum i gruppen • Lägg till resurser för gruppen • Gruppnamn Skapa förtäring Förtäring • Namn • Beskrivning • Finns tillgänglig tid / dagar • Avgift Systeminställningar Systeminställningar • Språk

- - Visningstimmar

# Skapa/Ändra e-post ailmallar

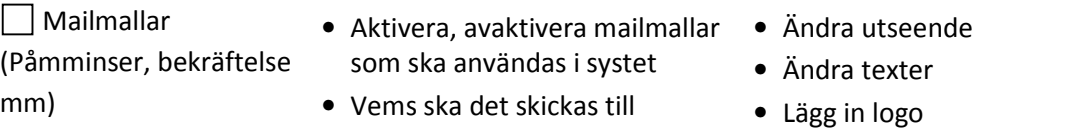

### Konfigurering BookitWise Direkt (Om aktiverad)

BW Direkt (Utanför rummet bokning) • Inställningar • Färger

- Användare för Direkt
- Logga på och testa utanför rummet

## Konfigurera BookitWise Visa (Om aktiverad)

BW Visa (Visa dagens bokningar på • Inställningar en skärm) • Färger

# • Användare för Visa

• Logga på och testa

# Färgsättning / Logga

Färgsättning • Gör inställningar för vilka färger • Ändra logga som systemet ska ha. (Ändra ej om inte ett måste)

- Active Directory eller eDirectory
- Lägg till användare I gruppen
- 
- Kategori av förtäring
- Inställning för tid i kalender
- Sortering
- 
- 
- -
	-

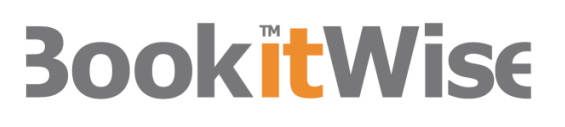

## **Utbildning**

Utbilda adminstratörer och adminstratörsbokare

Utbildning av "vanliga" användare bokare